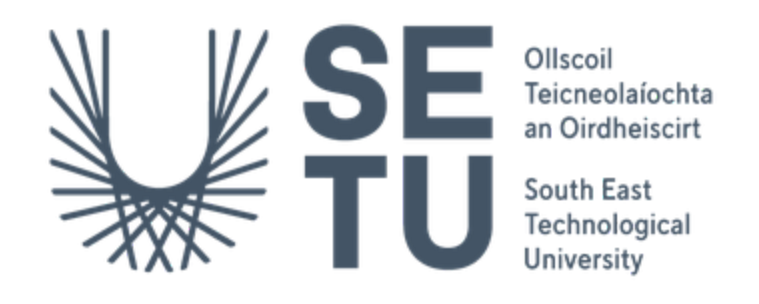

### **Department of Computing Bachelor of Science (Hons) in Software Development**

# **Creche Connect**

Technical Manual

Supervisor: Chris Meudec Student Name: Michal Gornicki Student Number: C00265618 Date: 2022/2023

### <span id="page-1-0"></span>**Overview**

The purpose of this manual is to display my Creche Connect code. The structured code for this application will display all of the components needed to build this app.

My code is available on GitHub: https://github.com/m1ner79/project-cc

### **Table of Contents**

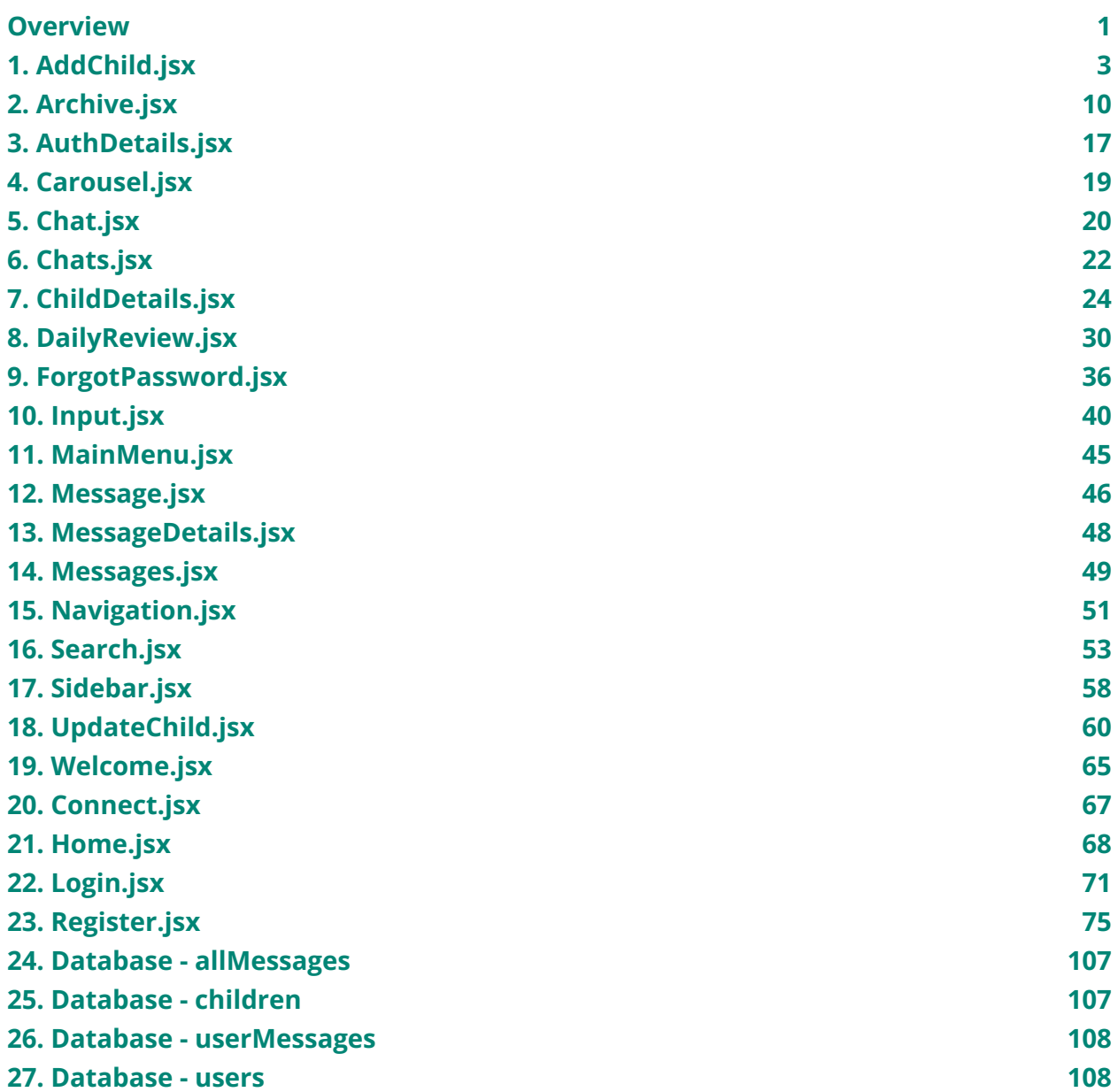

### <span id="page-3-0"></span>**1. AddChild.jsx**

/\*

@author Michal Gornicki @Start Date 04/12/2022 \*/ import React, {useState} from "react"; import {Container, Form, Button, Card} from "react-bootstrap";

import {collection, addDoc} from "firebase/firestore";

import {db} from "../firebase";

import Navigation from "./Navigation";

import {Link} from "react-router-dom";

import {doc, updateDoc} from "firebase/firestore";

### const AddChild =  $()$  => {

const [firstName, setFirstName] = useState(""); const [lastName, setLastName] = useState(""); const [parentName, setParentName] = useState(""); const [dob, setDob] = useState(""); const [parentEmail, setParentEmail] = useState(""); const [parentMobile, setParentMobile] = useState(""); const [healthInfo, setHealthInfo] = useState(""); const [additionalInfo, setAdditionalInfo] = useState(""); const [childId, setChildId] = useState(""); const lowFirstName = firstName.toLowerCase(); const lowLastName = lastName.toLowerCase(); const [updateMode, setUpdateMode] = useState(false);

```
const buildSearchArray = (searchTerm) => {
  const searchTerms = [];
```

```
let counter = 0;
  let term = "";
  for (let i of searchTerm) {
    term += i:
    if (counter > 0) searchTerms.push(term);
    counter += 1;
  }
  return searchTerms;
};
const handleSubmit = async (event) => {
  event.preventDefault();
  const childName = `${firstName.toUpperCase()} ${lastName.toUpperCase()}`;
  // Add the confirmation dialog
  if (!window.confirm(`Are you sure you want to add child: ${childName}?`)) {
    return;
  }
  const searchTerms = buildSearchArray(lowFirstName + " " + lowLastName);
  const child = {
```
lowFirstName,

```
lowLastName,
```

```
parentName,
```

```
dob,
```
- parentEmail,
- parentMobile,
- healthInfo,

```
additionalInfo,
    childId: "",
    searchArray: searchTerms,
  };
  try {
    const docRef = await addDoc(collection(db, "children"), child);
    // console.log("Child added with ID: ", docRef.id);
    // Update the childId in the database
    await updateDoc(doc(db, "children", docRef.id), {
       childId: docRef.id,
    });
    setFirstName("");
    setLastName("");
    setParentName("");
    setDob("");
    setParentEmail("");
    setParentMobile("");
    setHealthInfo("");
    setAdditionalInfo("");
    setChildId(docRef.id);
  } catch (error) {
    // console.error("Error adding child: ", error);
  }
};
return (
```
 $\lt$ 

<Navigation/>

<Container className="addChild" style={{marginTop: 10}}>

<Card>

<Card.Header className="formCard text-center" as="h5">

Add Child

</Card.Header>

<Card.Body>

<Form onSubmit={handleSubmit}>

<Form.Group controlId="firstName">

<Form.Label>First Name</Form.Label>

<Form.Control

type="text"

placeholder="Enter first name"

value={firstName}

onChange={(event) => setFirstName(event.target.value)}

 $/$ 

```
</Form.Group>
```
<Form.Group controlId="lastName">

<Form.Label>Last Name</Form.Label>

<Form.Control

type="text"

placeholder="Enter last name"

value={lastName}

onChange={(event) => setLastName(event.target.value)}

 $/$ 

</Form.Group>

<Form.Group controlId="parentName">

<Form.Label>Parent Name</Form.Label>

```
<Form.Control
```
type="text"

placeholder="Enter parent name"

value={parentName}

onChange={(event) => setParentName(event.target.value)}

 $/$ 

</Form.Group>

```
<Form.Group controlId="dob">
```
<Form.Label>Date of Birth</Form.Label>

```
<Form.Control
```
type="date"

value={dob}

onChange={(event) => setDob(event.target.value)}

 $/$ 

```
</Form.Group>
```
<Form.Group controlId="parentEmail">

<Form.Label>Parent Email</Form.Label>

```
<Form.Control
```

```
type="email"
```
placeholder="Enter parent email"

value={parentEmail}

onChange={(event) => setParentEmail(event.target.value)}

 $/$ 

</Form.Group>

<Form.Group controlId="parentMobile">

```
<Form.Label>Parent Mobile Number</Form.Label>
<Form.Control
```
type="tel"

placeholder="Enter parent mobile number"

value={parentMobile}

onChange={(event) => setParentMobile(event.target.value)}

 $/$ 

</Form.Group>

<Form.Group controlId="healthInfo">

<Form.Label>Health Information</Form.Label>

<Form.Control

as="textarea"

placeholder="Enter important child's health information" value={healthInfo}

onChange={(event) => setHealthInfo(event.target.value)}

 $/$ 

```
</Form.Group>
```
<Form.Group controlId="additionalInfo">

```
<Form.Label>Additional Information</Form.Label>
```
<Form.Control

as="textarea"

placeholder="Enter additional information"

value={additionalInfo}

onChange={(event) => setAdditionalInfo(event.target.value)}

 $/$ 

</Form.Group>

<br></br>

### <Card.Footer

className="formCardFoot text-center"

>

<Button

variant="primary"

type="submit"

 $\geq$ 

Add Child

</Button>

<br></br>

</Card.Footer>

</Form>

</Card.Body>

</Card>

<Container className="text-center">

<Link to="/">

<Button

className="connectButton"

variant="primary"

size="lg"

style={{margin: 5, backgroundColor: "#f4900c",border: "#f4900c"}}

>

Back to Main Menu

</Button>

</Link>

</Container>

</Container>

 $<$ />

);

};

export default AddChild;

### <span id="page-10-0"></span>**2. Archive.jsx**

```
/*
```
@author Michal Gornicki @Start Date 04/12/2022 \*/ import React, {useState, useEffect} from "react"; import {Container, Form, Table, Button, Card} from "react-bootstrap"; import {Link} from "react-router-dom"; import Navigation from "./Navigation"; import { collection, onSnapshot, query, where, orderBy, } from "firebase/firestore"; import {db} from "../firebase"; const Archive =  $()$  =>  $\{$ const [children, setChildren] = useState([]); const [search, setSearch] = useState({name: "", date: ""}); const [filteredChildren, setFilteredChildren] = useState([]); const [error, setError] = useState(false);

useEffect(()  $=>$  {

```
const unsub = onSnapshot(collection(db, "children"), (snapshot) => {
    setChildren(snapshot.docs.map((doc) => ({...doc.data(), id: doc.id})));
  });
  return () => unsub();
}, []);
useEffect(() => {
  const formatDate = (dataStr) => {
    const parts = dateStr.split("/");
    if (parts.length == 3) {
       // Assuming "D/M/YYYY" format
       return `${parts[2]}-${parts[1].padStart(2, "0")}-${parts[0].padStart(
         2,
         "0"
      )}`;
    } else {
       // Assuming "YYYY-MM-DD" format
       return dateStr;
```

```
};
```
}

```
const filtered = children.filter((child) => {
  const lowFirstName = child.lowFirstName.toLowerCase();
  const lowLastName = child.lowLastName.toLowerCase();
  const nameMatch = search.name
    ? lowFirstName.includes(search.name.toLowerCase()) ||
    lowLastName.includes(search.name.toLowerCase())
    : true;
  const dateMatch = search.date
```

```
? child.dailyReviews && child.dailyReviews.some((review) => {
  const formattedReviewDate = formatDate(review.date);
  return formattedReviewDate === search.date;
})
  : true;
```

```
return nameMatch && dateMatch;
```
});

// Only show the error message if there are no results and the user has entered a name or date

```
if (filtered.length === 0 && (search.name || search.date)) {
  setError(true);
  setTimeout(() => \{setError(false);
  }, 5000);
} else {
  setError(false);
}
```
setFilteredChildren(filtered);

```
}, [search, children]);
```

```
const handlePrint = () => {
  window.print();
```
};

return (

 $\lt$ 

<Navigation/>

<Container className="archive" style={{marginTop: 10}}>

<Card>

<Card.Header className="formCard text-center" as="h5">

Archive

</Card.Header>

<Card.Body>

<Form onSubmit={(e) => e.preventDefault()}>

<Form.Group controlId="searchName">

<Form.Label>Search by name:</Form.Label>

<Form.Control

type="text"

value={search.name}

onChange={(e) =>

setSearch({...search, name: e.target.value})

}

### $/$

```
{search.name && (
```
<div

className="alert alert-danger text-center"

role="alert"

#### >

```
<Button
```
variant="outline-secondary"

onClick={() => setSearch({...search, name: ""})}

#### >

Clear

</Button>

 $\langle$ div $>$ 

)}

```
</Form.Group>
  <Form.Group controlId="searchDate">
    <Form.Label>Search by date:</Form.Label>
    <Form.Control
      type="date"
      value={search.date}
      onChange={(e) =>
        setSearch({...search, date: e.target.value})
      }
    /{search.date && (
      <div
         className="alert alert-danger text-center"
         role="alert"
      >
         <Button
           variant="outline-secondary"
           onClick={() => setSearch({...search, date: ""})}
         >
           Clear
         </Button>
      \langlediv\rangle)}
  </Form.Group>
</Form>
{error && (
  <div
    className="alert alert-danger text-center"
    role="alert"
```
>

<Form.Text className="text-muted">

 $**h**$ 

No Review found, please check Child's Name or Date. Try again.

 $<$ /b>

</Form.Text>

 $\langle$ div $>$ 

### )}

<Table striped bordered hover responsive="sm">

<thead>

 $<$ tr $>$ 

<th>Child Name</th>

<th>Daily Review</th>

 $\langle$ tr>

</thead>

<tbody>

{filteredChildren.map((child) => (

<tr key={child.id}>

<td>{child.lowFirstName.toUpperCase() + " " + child.lowLastName.toUpperCase()}</td>

 $<$ ht $>$ 

{child.dailyReviews &&

child.dailyReviews.map((review, index) => (

<div key={index}>

<p>Date: {review.date}</p>

<p>Meal Time: {review.mealTime}</p>

<p>Meals: {review.meals}</p>

<p>Nappy Time: {review.nappyTime}</p>

<p>Nappy Status: {review.nappyStatus}</p>

<p>Activities: {review.activities}</p>

<p>Other Comments: {review.otherComments}</p> <p>Updated By: {review.updatedBy}</p>  $< p >$ Updated At:{" "} {new Date( review.timestamp?.toDate() ).toLocaleTimeString()}  $<$ /p>  $\langle$ div $>$ ))}  $\langle t \rangle$  $\langle$ tr> </tbody> </Table> <Card.Footer className="formCardFoot text-center" <Button onClick={handlePrint} variant="primary" Print </Button>

{/\* Add download and copy functionality \*/}

<br></br>

</Card.Footer>

</Card.Body>

))}

>

>

</Card>

```
17
```

```
<Container className="text-center">
        <Link to="/">
           <Button
             className="connectButton"
             variant="primary"
             size="lg"
             style={{margin: 5,backgroundColor: "#f4900c",border: "#f4900c"}}
           \geqBack to Main Menu
           </Button>
        </Link>
      </Container>
    </Container>
  </>);
```
export default Archive;

};

# <span id="page-17-0"></span>**3. AuthDetails.jsx**

```
/*
@author Michal Gornicki
@Start Date 04/12/2022
*/
import {useEffect, useState, createContext} from "react";
import {auth, db} from "../firebase";
import {onAuthStateChanged} from "firebase/auth";
import {doc, getDoc} from "firebase/firestore";
```

```
export const AuthDetails = createContext();
```

```
export const AuthInfo = ({children}) => {
  const [loggedUser, setLoggedUser] = useState(null);
```

```
useEffect(() => {
```
//listening in real time

```
const checkStatus = onAuthStateChanged(auth, async (user) => {
```

```
if (user) {
```

```
const userDoc = await getDoc(doc(db, "users", user.uid));
```

```
if (userDoc.exists()) {
```

```
const {userRole, displayName, email, photoURL} = userDoc.data();
```

```
setLoggedUser({uid: user.uid, userRole, displayName, email, photoURL});
```

```
}
```

```
} else {
```
setLoggedUser(null);

}

```
});
```
// clean up function to prevent memory leaking

```
return () \Rightarrow \{
```

```
};
```
}, []);

```
return (
```
<AuthDetails.Provider value={{loggedUser}}>

{children}

</AuthDetails.Provider>

);

};

# <span id="page-19-0"></span>**4. Carousel.jsx**

/\* @author Michal Gornicki @Start Date 04/12/2022 \*/ import React from 'react'; import {Carousel as BootstrapCarousel} from 'react-bootstrap'; import ChildDetails from './ChildDetails'; import {deleteDoc, doc} from 'firebase/firestore'; import {db} from "../firebase";

```
const Carousel = ({children, onRefresh}) => {
```

```
const deleteChildFromDb = async (id) => {
  try {
    await deleteDoc(doc(db, "children", id));
  } catch (error) {
    // console.error("Error removing child: ", error);
  }
};
```

```
const updateChild = (id) => {
  // handle updating child details here
  // console.log('Update child with id:', id);
};
```

```
const removeChild = (id) => {
```

```
const childToRemove = children.find((c) => c.id === id);
const childFullName = `${childToRemove.lowFirstName}
```
\${childToRemove.lowLastName}`.toUpperCase();

```
if (window.confirm(`Are you sure you want to remove this child: ${childFullName}?`)) {
  deleteChildFromDb(id);
```
// console.log("Remove child with id:", id);

onRefresh(); // Trigger a refresh in the Home component

}

```
};
```
return (

```
<BootstrapCarousel interval={null}>
```

```
{children.map((child) => (
```

```
<BootstrapCarousel.Item key={child.id}>
```

```
<ChildDetails child={child} updateChild={updateChild}
removeChild={removeChild}/>
```

```
</BootstrapCarousel.Item>
```
))}

```
</BootstrapCarousel>
```
);

};

export default Carousel;

# <span id="page-20-0"></span>**5. Chat.jsx**

### /\*

@author Michal Gornicki @Start Date 04/12/2022

\*/

import React, {useContext} from "react"; import {Container} from "react-bootstrap"; import Messages from "./Messages"; import Input from "./Input"; import {MessageDetails} from "./MessageDetails";

```
const Chat = () => {
```

```
const {data} = useContext(MessageDetails);
```
return (

```
<Container className="chat">
```

```
<Container className="fixed">
```
 $\langle b r \rangle \langle b r \rangle$ 

```
<Container className="chatDetails">
```
<span>{data.user?.displayName?.toUpperCase()}</span>

</Container>

 $\langle b r \rangle \langle b r \rangle$ 

```
</Container>
```
<Messages/>

```
<Container className="fixed-bottom">
```
<Input/>

</Container>

</Container>

```
);
```
};

export default Chat;

## <span id="page-22-0"></span>**6. Chats.jsx**

/\*

@author Michal Gornicki @Start Date 04/12/2022

\*/

import React, {useContext, useEffect, useState} from "react"; import {Container, Image} from "react-bootstrap"; import {AuthDetails} from "./AuthDetails"; import {db} from "../firebase"; import {doc, onSnapshot} from "firebase/firestore"; import {MessageDetails} from "./MessageDetails";

```
const Chats = () => {
```

```
const {loggedUser} = useContext(AuthDetails);
const {dispatch} = useContext(MessageDetails);
const [messages, setMessages] = useState([]);
```

```
useEffect(() => {
  const fetchMessages = async () \Rightarrow {
     const unsub = onSnapshot(
       doc(db, "userMessages", loggedUser.uid),
       (doc) => {
          setMessages(doc.data() | | []);
       }
     );
     return () \Rightarrow \{unsub();
     };
```
};

```
loggedUser.uid && fetchMessages();
```

```
}, [loggedUser.uid]);
```

```
// console.log(messages);
```

```
const handleSelect = (u) => {
```

```
dispatch({type: "CHANGE_USER", payload: u});
```
};

```
return (
```

```
<Container className="lastMessages">
```

```
{Object.entries(messages)
```

```
?.sort((a, b) => b[1].date - a[1].date)
```

```
.map((mess) => (
```

```
<Container
```
className="loggedUserMessages"

```
key={mess[0]}
```

```
onClick={() => handleSelect(mess[1].userInfo)}
```
>

```
<Image
```

```
className="avatar"
```

```
src={mess[1].userInfo.photoURL}
```

```
width="30"
```

```
height="30"
```

```
alt="avatar"
```

```
roundedCircle
```
 $/$ 

```
<Container className="userInfo">
```

```
<span>{mess[1].userInfo.displayName.toUpperCase()}</span>
```

```
<p>{mess[1].lastMessage?.text}</p>
               {/*{console.log(mess[1].userInfo.displayName)}*/}
               {/*{console.log(mess[1].lastMessage?.text)}*/}
             </Container>
           </Container>
        ))}
    </Container>
  );
};
```
export default Chats;

### <span id="page-24-0"></span>**7. ChildDetails.jsx**

/\*

@author Michal Gornicki

@Start Date 04/12/2022

\*/

import React, {useContext, useState} from "react";

import {Card, Button} from "react-bootstrap";

import {Link} from "react-router-dom";

import {AuthDetails} from "./AuthDetails";

const ChildDetails = ({child, removeChild}) => {

let fullName = `\${child.lowFirstName} \${child.lowLastName}`; // combine first and last name

let fullNameCaps = fullName.toUpperCase(); // convert to uppercase

```
const [showCopyPopup, setShowCopyPopup] = useState(false);
```

```
const {loggedUser} = useContext(AuthDetails);
```

```
const getCurrentFormattedDate = () => {
  const today = new Date();
  return `${today.getDate()}/${today.getMonth() + 1}/${today.getFullYear()}`;
};
```

```
const copyDailyReviews = () => {
```

```
const reviews = child.dailyReviews
```
.filter((review) => review.date === getCurrentFormattedDate())

```
.map((review, index) => \{
```
return `

Meal Time: \${review.mealTime}

Meals: \${review.meals}

Nappy Time: \${review.nappyTime}

Nappy Status: \${review.nappyStatus}

Activities: \${review.activities}

Other Comments: \${review.otherComments}

```
Updated By: ${review.updatedBy}
```
Updated At: \${new Date(review.timestamp?.toDate()).toLocaleTimeString()}

`; });

const reviewsText = reviews.join("\n\n");

navigator.clipboard.writeText(reviewsText).then(

 $()$  => {

// console.log("Daily reviews copied to clipboard!");

setShowCopyPopup(true);

setTimeout( $() \Rightarrow$ 

```
setShowCopyPopup(false);
      }, 3000);
    },
    (err) => {
      // console.error("Could not copy daily reviews: ", err);
    }
  );
};
```
### return (

```
<Card className="carousel">
```

```
<Card.Header className="formCard text-center" as="h5">
```

```
{fullNameCaps}
```

```
</Card.Header>
```
<Card.Body>

```
<Card.Text>
```

```
Solution Shoteler of Birth:</b</br>
Shoteler
```

```
{child.dob}
```

```
</Card.Text>
```
<Card.Text>

```
Parent Name:</b> <br>>>>>></br></br>>>>>>>
```

```
{child.parentName}
```
</Card.Text>

<Card.Text>

**Parent Email: </b> <br>>>>></br></br>>>>>>>></br>** 

```
{child.parentEmail}
```
</Card.Text>

<Card.Text>

**Farent Mobile Number: </b>> <br></br></br>** 

27

{child.parentMobile}

</Card.Text>

<Card.Text>

**Child's Health Info:</b> <br>></br>** 

{child.healthInfo}

</Card.Text>

<Card.Text>

 $$ 

{child.additionalInfo}

</Card.Text>

<Card.Text>

<b><u>DAILY REVIEWS - {new Date().toLocaleDateString()}</u></b>

{child.dailyReviews &&

child.dailyReviews

.filter((review) => review.date === getCurrentFormattedDate())

.map((review, index) => (

<div key={index} style={{marginBottom: "10px"}}>

<b>Meal Time:</b> {review.mealTime} <br/>

<b>Meals:</b>{review.meals} <br/>

<b>Nappy Time:</b> {review.nappyTime} <br/>

<b>Nappy Status:</b> {review.nappyStatus} <br/>

<b>Activities:</b>{review.activities} <br/>>

<b>Other Comments:</b>{review.otherComments} <br/>

<b>Updated By:</b> {review.updatedBy} <br/> <br/>br/>

<b>Updated At:</b>{" "}

{new Date(review.timestamp?.toDate()).toLocaleTimeString()}  $\langle$ div $>$ 

))}

</Card.Text>

<Card.Footer

className="formCardFoot text-center"

>

<Link to={`/daily-review/\${child.id}`}>

<Button

variant="primary"

>

Add Review

</Button>

</Link>

<Button

variant="primary"

onClick={copyDailyReviews}

>

Copy Review

</Button>

```
{loggedUser && loggedUser.userRole === "manager" && (
```

```
<Link to={`/update/${child.id}`}>
```
<Button

variant="primary"

>

Update Child

</Button>

</Link>

### )}

{loggedUser && loggedUser.userRole === "manager" && (

<Button

```
variant="danger"
```

```
style={{
```

```
backgroundColor: "crimson",
             border: "crimson",
           }}
           onClick={() => removeChild(child.id)}
         >
           Remove
         </Button>
      )}
      <br></br>
      {showCopyPopup && (
         <div
           style={{
             position: "fixed",
             top: "50%",
             left: "50%",
             transform: "translate(-50%, -50%)",
             zIndex: 100,
             backgroundColor: "#f4900c",
             borderRadius: "5px",
             padding: "10px",
             boxShadow: "0 0 10px rgba(0, 0, 0, 0.2)",
           }}
         >
           Daily reviews copied to clipboard!
         \langlediv\rangle)}
    </Card.Footer>
  </Card.Body>
</Card>
```
);

};

export default ChildDetails;

### <span id="page-30-0"></span>**8. DailyReview.jsx**

/\*

@author Michal Gornicki @Start Date 04/12/2022 \*/ import React, {useState, useContext, useEffect} from "react"; import {useParams, Link, useNavigate} from "react-router-dom"; import {Form, Button, Card, Container} from "react-bootstrap"; import Navigation from "./Navigation"; import {AuthDetails} from "./AuthDetails"; import {doc, updateDoc, arrayUnion, getDoc} from "firebase/firestore"; import {db} from "../firebase";

const DailyReview =  $()$  => { const [date, setDate] = useState(""); const [mealTime, setMealTime] = useState(""); const [meals, setMeals] = useState(""); const [nappyTime, setNappyTime] = useState(""); const [nappyStatus, setNappyStatus] = useState(""); const [activities, setActivities] = useState(""); const [otherComments, setOtherComments] = useState(""); const navigate = useNavigate(); const {loggedUser} = useContext(AuthDetails); const [childName, setChildName] = useState("");

const {id} = useParams(); // Get the child ID from the URL

```
const today = new Date();
```
const formattedDate = `\${today.getDate()}/\${today.getMonth() + 1}/\${today.getFullYear()}`;

```
// Fetch the child data from the database based on the child ID
```

```
useEffect(() \Rightarrow {
```

```
const fetchChild = async () => {
```
try {

```
const docRef = doc(db, "children", id);
```

```
const docSnap = await getDoc(docRef);
```

```
if (docSnap.exists()) {
```

```
setChildName({id: docSnap.id, ...docSnap.data()});
```

```
} else {
```

```
// console.log("No such document!");
```

```
}
} catch (error) {
```

```
// console.error("Error fetching child: ", error);
```

```
}
```

```
};
```

```
fetchChild();
```
}, [id]);

```
const handleSubmit = async (e) => {
```

```
e.preventDefault();
```
if (!window.confirm(`Are you happy with the review information for child: \${childName.lowFirstName.toUpperCase()} \${childName.lowLastName.toUpperCase()}?`)) return;

```
const newReview = {
  date: formattedDate,
  mealTime,
  meals,
  nappyTime,
  nappyStatus,
  activities,
  otherComments,
  updatedBy: loggedUser.displayName.toUpperCase(),
  timestamp: new Date(),
};
```
### try {

```
const childDoc = doc(db, "children", id);
```

```
await updateDoc(childDoc, {
```

```
dailyReviews: arrayUnion(newReview),
```
});

```
navigate(`/`);
```

```
} catch (error) {
```

```
// console.error("Error adding daily review:", error);
```

```
}
```

```
};
```

```
return (
```

```
\lt
```

```
<Navigation/>
```
<Container className="dailyReview" style={{marginTop: 10}}>

<Card>

<Card.Header className="formCard text-center" as="h5">

Daily Review - {new Date().toLocaleDateString()}

</Card.Header>

<Card.Body>

<Form onSubmit={handleSubmit}>

<Form.Group controlId="meals">

<Form.Label>Meals</Form.Label>

<Form.Control

type="time"

name="mealTime"

value={mealTime}

onChange={(event) => setMealTime(event.target.value)}

#### $/$

<Form.Control as="textarea" name="meals" placeholder="Enter what the child ate"

value={meals}

onChange={(event) => setMeals(event.target.value)}

#### $/$

</Form.Group>

```
<Form.Group controlId="nappies">
 <Form.Label>Nappies</Form.Label>
 <Form.Control
   type="time"
   name="nappyTime"
```

```
value={nappyTime}
    onChange={(event) => setNappyTime(event.target.value)}
  /<Form.Select
    name="nappyStatus"
    value={nappyStatus}
    onChange={(event) => setNappyStatus(event.target.value)}
  \geq<option value="">Select Nappy Status</option>
    <option value="wet">Wet</option>
    <option value="soiled">Soiled</option>
    <option value="dry">Dry</option>
  </Form.Select>
</Form.Group>
```
<Form.Group controlId="activities"> <Form.Label>Activities</Form.Label> <Form.Control as="textarea" name="activities" placeholder="Enter activities" value={activities} onChange={(event) => setActivities(event.target.value)}  $/$ </Form.Group>

<Form.Group controlId="otherComments"> <Form.Label>Other Comments</Form.Label> <Form.Control

as="textarea"

name="otherComments"

placeholder="Enter other comments"

value={otherComments}

onChange={(event) => setOtherComments(event.target.value)}

 $/$ 

</Form.Group>

<Form.Group controlId="updatedBy">

<Form.Label>Updated By</Form.Label>

<Form.Control

type="text"

name="updatedBy"

readOnly

value={loggedUser.displayName.toUpperCase()}

### $/$

</Form.Group>

<br></br>

<Card.Footer

className="formCardFoot text-center"

>

<Button

variant="primary"

type="submit"

#### >

Add Review

</Button>

<br></br>

</Card.Footer>
```
</Form>
```
</Card.Body>

</Card>

<Container className="text-center">

<Link to="/">

<Button

className="connectButton"

variant="primary"

size="lg"

style={{margin: 5,backgroundColor: "#f4900c",border: "#f4900c"}}

>

Back to Main Menu

</Button>

</Link>

</Container>

</Container>

 $\lt/$ 

);

};

export default DailyReview;

# **9. ForgotPassword.jsx**

```
/*
@author Michal Gornicki
@Start Date 04/12/2022
*/
import React, {useState} from "react";
import {auth} from "../firebase";
```
import {sendPasswordResetEmail} from "firebase/auth"; import {Container, Form, Button, Card, Image} from "react-bootstrap"; import {useNavigate, Link} from "react-router-dom";

```
const ForgotPassword = () => {
  const [error, setError] = useState(false);
  const [resetEmailSent, setResetEmailSent] = useState(false);
  const navigate = useNavigate();
```

```
const handleForgotPassword = async (event) => {
```
event.preventDefault();

```
const email = event.target[0].value;
```

```
if (email) {
```
### try {

```
await sendPasswordResetEmail(auth, email);
```
setResetEmailSent(true);

```
setTimeout(() \Rightarrow \{
```
navigate("/login"); // or use "/" if login is the root path

}, 3000); // Redirects after 3 seconds

} catch (error) {

```
// console.error("Error sending password reset email:", error);
```

```
// console.error("Error code:", error.code);
```

```
// console.error("Error message:", error.message);
```
if (error.code === "auth/user-not-found") {

setError("No user found with this email address.");

} else {

```
setError("An error occurred. Please try again.");
```

```
}
} else {
  setError(true);
```
}

```
}
};
```

```
return (
```
<div>

<Container className="form forgotPass" style={{marginTop: 10}}>

<Card>

<Card.Header className="formCard text-center" as="h5">

<Image src="/logo.png" alt="logo" rounded/>

Forgot Password

</Card.Header>

<Card.Body>

<Form onSubmit={handleForgotPassword} inline>

<Form.Group className="mb-3" controlId="formBasicEmail">

<Form.Control required type="email"

placeholder="Enter email registered with the application."/>

</Form.Group>

{resetEmailSent && (

<div className="alert alert-success" role="alert">

<Form.Text className="text-muted text-center">

<b>Password reset email sent! Please check your inbox.</b>

</Form.Text>

 $\langle$ div $\rangle$ 

)}

{error && (

<div className="alert alert-danger text-center" role="alert">

```
<Form.Text className="text-muted">
```
<b>{error}</b>

</Form.Text>

 $\langle$ div $\rangle$ 

### )}

<Container className="text-center">

<Button

variant="primary"

type="submit"

size="lg"

style={{margin:5, backgroundColor: "#f4900c",border: "#f4900c"}}

#### $>$

Send Reset Email

</Button>

</Container>

</Form>

</Card.Body>

<Card.Footer className="formCardFoot text-center">

```
Go back to{" "}
```
<Link to="/login">

<b>Login</b>

</Link>

</Card.Footer>

</Card>

</Container>

 $\langle$ div $>$ 

);

};

export default ForgotPassword;

### **10. Input.jsx**

/\*

@author Michal Gornicki @Start Date 04/12/2022 \*/ import React, {useContext, useState} from "react"; import {Container, Form, Button} from "react-bootstrap"; import {BiSend} from "react-icons/bi"; import {CgAttachment} from "react-icons/cg"; import {AuthDetails} from "./AuthDetails"; import {MessageDetails} from "./MessageDetails"; import {db, storage} from "../firebase"; import {getDownloadURL, ref, uploadBytesResumable} from "firebase/storage"; import {v4 as uuidv4} from "uuid"; import { doc, Timestamp, updateDoc, arrayUnion, serverTimestamp, } from "firebase/firestore"; const  $Input = () =>$  { const {loggedUser} = useContext(AuthDetails); const {data} = useContext(MessageDetails);

```
const [text, setText] = useState("");
const [image, setImage] = useState(null);
const [err, setErr] = useState(false);
const [errorMessage, setErrorMessage] = useState("");
const [showErrorMessage, setShowErrorMessage] = useState(false);
```

```
const handleSend = async (event) => {
```
event.preventDefault();

```
// Check if both text and image are empty, then return and do nothing
if (!text.trim() && !image) {
  return;
}
```

```
// Clear the input, image state, and any previous error messages
setText("");
setImage(null);
setErrorMessage("");
```

```
try {
```

```
if (image) {
```
const storageRef = ref(storage, uuidv4());

const uploadTask = uploadBytesResumable(storageRef, image);

```
uploadTask.on(
```

```
(err) => {
  //TODO:Handle Error
  setErr(true);
```

```
},
    () => {
      getDownloadURL(uploadTask.snapshot.ref).then(async (downloadURL) => {
        await updateDoc(doc(db, "allMessages", data.messageId), {
           messages: arrayUnion({
             id: uuidv4(),
             text,
             senderId: loggedUser.uid,
             date: Timestamp.now(),
             img: downloadURL,
          }),
        });
      });
    }
  );
} else {
  await updateDoc(doc(db, "allMessages", data.messageId), {
    messages: arrayUnion({
      id: uuidv4(),
      text,
      senderId: loggedUser.uid,
      date: Timestamp.now(),
    }),
  });
}
await updateDoc(doc(db, "userMessages", loggedUser.uid), {
  [data.messageId + ".lastMessage"]: {
    text,
```
42

```
43
```

```
},
    [data.messageId + ".date"]: serverTimestamp(),
  });
  await updateDoc(doc(db, "userMessages", data.user.uid), {
    [data.messageId + ".lastMessage"]: {
      text,
    },
    [data.messageId + ".date"]: serverTimestamp(),
  });
} catch (error) {
  // console.error("Error sending message:", error);
  setErrorMessage("An error occurred while sending the message.");
  setShowErrorMessage(true);
  // Remove the error message after 3 seconds
  setTimeout(() => \{setShowErrorMessage(false);
    setErrorMessage("");
  }, 3000);
  // Optionally, restore the input text and image to their previous values
  setText(event.target.value);
  setImage(event.target.files[0]);
```

```
};
```
}

```
return (
```

```
<Container className="input">
```

```
<Form.Control
```

```
className="inputText"
    type="text"
    placeholder="Message..."
    onChange={(event) => setText(event.target.value)}
    value={text}
  /<Form.Group className="inputArea" controlId="formFile">
    <Form.Label>
      <CgAttachment/>
    </Form.Label>
    <Form.Control
      type="file"
      style={{display: "none"}}
      onChange={(event) => setImage(event.target.files[0])}
    /</Form.Group>
  {errorMessage && (
    <Form.Text className="text-danger">
      <b>{errorMessage}</b>
    </Form.Text>
  )}
  <Button variant="custSend" onClick={handleSend}>
    <BiSend/>
  </Button>
</Container>
```
export default Input;

);

};

## **11. MainMenu.jsx**

```
/*
@author Michal Gornicki
@Start Date 04/12/2022
*/
import React, {useContext} from "react";
import {Container, Button, Row, Col} from "react-bootstrap";
import {Link} from "react-router-dom";
import {AuthDetails} from "./AuthDetails";
```

```
function MainMenu() {
```

```
const {loggedUser} = useContext(AuthDetails);
```
return (

```
<Container className="mainmenu" style={{margin: 5}}>
```

```
<Row className="text-center">
```

```
<Col md={{span: 6, offset: 3}}>
```

```
{loggedUser && (loggedUser.userRole === "manager") && (
```
<Link to="/addchild">

```
<Button className="addChildButton" variant="primary" size="lg"
style={{margin: 5}}>
```

```
Add a child
</Button>
```
</Link>

)}

<Link to="/connect">

```
<Button className="connectButton" variant="primary" size="lg"
style={{margin: 5}}>
```
Message

</Button>

</Link>

<Link to="/archive">

<Button className="archiveButton" variant="primary" size="lg" style={{margin: 5}}>

Archive </Button> </Link>  $<$ /Col $>$ </Row> </Container>

}

);

export default MainMenu;

## **12. Message.jsx**

/\*

@author Michal Gornicki

@Start Date 04/12/2022

\*/

import React, {useContext, useEffect, useRef} from "react";

import {Container, Image} from "react-bootstrap";

import {AuthDetails} from "./AuthDetails";

import {MessageDetails} from "./MessageDetails";

const Message = ({message}) => {

```
const {loggedUser} = useContext(AuthDetails);
const {data} = useContext(MessageDetails);
// console.log(message);
```

```
const ref = useRef();
```

```
useEffect(() => {
```
ref.current?.scrollIntoView({behavior: "smooth"});

}, [message]);

const isLoggedUser = message.senderId === loggedUser.uid;

```
return (
```
 $\lt$ 

<Container

ref={ref}

className={`message \${isLoggedUser ? "loggedUser" : "recipient"}`}

>

```
{isLoggedUser || <Image
```

```
className="avatar"
```
src={data.user.photoURL}

alt="avatar"

roundedCircle

 $/$ 

<Container className="messageSubject">

<p>{message.text}</p>

{message.img && <Image src={message.img} alt=""/>}

</Container>

```
{isLoggedUser && <Image
```

```
className="avatar"
          src={loggedUser.photoURL}
          alt="avatar"
          roundedCircle
        />}
      </Container>
    \lt/);
};
```
export default Message;

# **13. MessageDetails.jsx**

/\*

@author Michal Gornicki

@Start Date 04/12/2022

\*/

import {createContext, useContext, useReducer} from "react"; import {AuthDetails} from "./AuthDetails";

```
export const MessageDetails = createContext();
```

```
export const MessageInfo = ({children}) => {
  const {loggedUser} = useContext(AuthDetails);
  const INITIAL_STATE = {
    messageId: "null",
    user: {},
```

```
};
```

```
const messageReducer = (state, action) => {
```

```
switch (action.type) {
```
case "CHANGE\_USER":

return {

user: action.payload,

messageId:

loggedUser.uid > action.payload.uid

? loggedUser.uid + action.payload.uid

: action.payload.uid + loggedUser.uid,

};

default:

return state;

```
}
```
};

const [state, dispatch] = useReducer(messageReducer, INITIAL\_STATE);

```
return (
```

```
<MessageDetails.Provider value={{data: state, dispatch}}>
```
{children}

```
</MessageDetails.Provider>
```
);

};

# **14. Messages.jsx**

/\*

@author Michal Gornicki @Start Date 04/12/2022

#### \*/

import React, {useContext, useEffect, useState} from "react"; import {Container} from "react-bootstrap"; import Message from "./Message"; import {MessageDetails} from "./MessageDetails"; import {doc, onSnapshot} from "firebase/firestore"; import {db} from "../firebase";

```
const Messages = () => \{
```
const {data} = useContext(MessageDetails);

```
const [messages, setMessages] = useState([]);
```

```
useEffect(() => {
```

```
const unsub = onSnapshot(doc(db, "allMessages", data.messageId), (doc) => {
```

```
if (doc.exists()) {
```
setMessages(doc.data().messages);

} else {

// console.log("No such document!");

}

```
});
```
return () =>  $unsub()$ ;

}, [data.messageId]);

```
return (
```

```
<Container className="messages">
```
{messages &&

```
messages.map((message) => (
```

```
<Message message={message} key={message.id}/>
```

```
))}
    </Container>
  );
};
```
export default Messages;

# **15. Navigation.jsx**

/\*

@author Michal Gornicki @Start Date 04/12/2022

\*/

```
import {Navbar, Nav, Container, Button, Image, Form} from "react-bootstrap";
import React, {useContext} from "react";
import {signOut} from "firebase/auth";
import {AuthDetails} from "./AuthDetails";
import {auth} from "../firebase";
```
const Navigation =  $()$  => {

const {loggedUser} = useContext(AuthDetails);

```
// console.log({ loggedUser });
```

```
return (
```

```
<Navbar
  className="navigation"
  collapseOnSelect
  expand="lg"
  bg="dark"
  variant="dark"
```
>

#### <Container>

```
<Image src="/logo.png" alt="logo" rounded/>
```
<Navbar.Brand href="#home">Creche Connect</Navbar.Brand>

<Navbar.Toggle aria-controls="responsive-navbar-nav"/>

<Navbar.Collapse id="responsive-navbar-nav">

```
<Nav className="me-auto"></Nav>
```
<Nav>

```
{loggedUser && (
```
 $\leq$ 

<Form.Text className="text-muted text-center" style={{padding: 10}}>

{loggedUser.displayName.toUpperCase()}

</Form.Text>

<Button

className="logoutButton"

variant="light"

```
onClick={() => signOut(auth)}
```
>

Logout

</Button>

 $<$ / $>$ 

```
)}
```
</Nav>

</Navbar.Collapse>

</Container>

</Navbar>

);

};

52

export default Navigation;

## **16. Search.jsx**

/\*

@author Michal Gornicki @Start Date 04/12/2022

\*/

import React, {useContext, useState, useEffect} from "react";

import {Container, Form, Image} from "react-bootstrap";

import {

collection,

query,

where,

getDocs,

setDoc,

doc,

updateDoc,

serverTimestamp,

getDoc,

} from "firebase/firestore";

import {db} from "../firebase";

import {AuthDetails} from "./AuthDetails";

```
const Search = () => \{
```
const [userName, setUserName] = useState("");

const [user, setUser] = useState(null);

const [err, setErr] = useState(false);

const [showError, setShowError] = useState(false);

const [filteredUsers, setFilteredUsers] = useState([]);

```
const {loggedUser} = useContext(AuthDetails);
const handleSearch = async () \Rightarrow {
  const q = query(collection(db, "users"),
    where("searchArray", "array-contains", userName.toLowerCase())
  );
```
### try {

```
const querySnapshot = await getDocs(q);
```

```
if (!querySnapshot.empty) {
```

```
const usersArray = querySnapshot.docs
```

```
.map(doc) => doc.data())
```

```
.filter((user) => user.uid !== loggedUser.uid);
```
setUser(usersArray);

```
setErr(false); // Reset error state if user is found
```

```
} else {
```

```
setUser(null);
```
setErr(true);

setShowError(true); // Set showError to true when person is not found

```
setTimeout(() => \{
```

```
setShowError(false); // Reset showError to false after 3 seconds
```

```
}, 3000);
```
}

```
} catch (err) {
```

```
// console.error("Error searching for user:", err);
setUser(null);
```

```
setErr(true);
    setShowError(true); // Set showError to true when error occurs
    setTimeout(() => \{setShowError(false); // Reset showError to false after 3 seconds
    }, 3000);
  }
};
const handleKey = (event) => {
  event.key === "Enter" && handleSearch();
};
const handleMessaging = async (user) => {
  // verify if person messages exist in database(create if not)
  const loggedUserRef =
    loggedUser.uid > user.uid
      ? loggedUser.uid + user.uid
      : user.uid + loggedUser.uid;
  try {
    const response = await getDoc(doc(db, "allMessages", loggedUserRef));
    //create message in database
    if (!response.exists()) {
      //create a chat in allMessages collection
       await setDoc(doc(db, "allMessages", loggedUserRef), {
         messageDetails: [],
      });
```

```
}
```

```
//create person messages
    await updateDoc(doc(db, "userMessages", loggedUser.uid), {
      [loggedUserRef + ".userInfo"]: {
         uid: user.uid,
         displayName: user.displayName,
         photoURL: user.photoURL,
      },
      [loggedUserRef + ".date"]: serverTimestamp(),
    });
    await updateDoc(doc(db, "userMessages", user.uid), {
      [loggedUserRef + ".userInfo"]: {
         uid: loggedUser.uid,
         displayName: loggedUser.displayName,
         photoURL: loggedUser.photoURL,
      },
      [loggedUserRef + ".date"]: serverTimestamp(),
    });
  } catch (err) {
    setErr(true);
  }
  setUser(null);
  setUserName("");
useEffect(() \Rightarrow {
  const filterUsers = () => \{const filtered = user
```
};

```
? user.filter((u) => {
       const displayName = u.displayName.toLowerCase();
       const nameMatch = userName
         ? displayName.includes(userName.toLowerCase())
         : true;
       return nameMatch;
    })
    : \mathbb{R}setFilteredUsers(filtered);
filterUsers();
```
}, [userName, user]);

```
return (
```
};

```
<Container className="search">
```
<Container className="searchInput">

```
<Form.Control
```
className="inputSearch"

```
type="text"
```
placeholder="Find a Person"

```
onKeyDown={handleKey}
```
onChange={(event) => setUserName(event.target.value)}

value={userName}

```
/
```

```
</Container>
```
{showError && (

<Form.Text className="text-muted text-center">

```
<u><b>Person not found</u>
```

```
</Form.Text>
```
### )}

```
{filteredUsers && (
```
filteredUsers.map((u) => (

### <Container

key={u.uid}

className="userMessages"

```
onClick={() => handleMessaging(u)}
```

```
style={{marginTop: 10}}>
```
<Image

className="avatar"

```
src={u.photoURL}
```

```
alt="avatar"
```
width="30"

```
height="30"
```
roundedCircle

### $/$

```
<Container className="userMessagesInfo">
```

```
<span>{u.displayName.toUpperCase()}</span>
```

```
</Container>
```

```
</Container>
```

```
)
```

```
))}
```
</Container>

```
);
```

```
};
```
export default Search;

# **17. Sidebar.jsx**

/\*

@author Michal Gornicki @Start Date 04/12/2022 \*/ import React from "react"; import {Container} from "react-bootstrap"; import Search from "./Search"; import Chats from "./Chats";

const Sidebar =  $()$  =>  $\{$ 

return (

 $\lt$ 

<Container className="sidebar">

<Container className="fixed">

<br></br>

<Search/>

 $br><  
/br>$ 

<Container className="text-center">

<span style={{color: "#273c4d", height: 20, display: "inline-block", marginBottom: 15}}>Your last messages</span>

</Container> </Container> <Chats/> </Container>

```
};
```
);

 $\lt/$ 

export default Sidebar;

## **18. UpdateChild.jsx**

/\*

@author Michal Gornicki @Start Date 04/12/2022 \*/

import React, {useState, useEffect} from "react"; import {Form, Button, Card, Container} from "react-bootstrap"; import {useNavigate, useParams, Link} from "react-router-dom"; import {doc, getDoc} from "firebase/firestore"; import {db} from "../firebase"; import Navigation from "./Navigation";

```
const UpdateChild = ({onUpdate}) => {
  const [updatedChild, setUpdatedChild] = useState({});
  const navigate = useNavigate();
  const {id} = useParams(); // Get the child ID from the URL
```

```
// Fetch the child data from the database based on the child ID
useEffect(() => {
  const fetchChild = async () => {
    try {
      const docRef = doc(db, "children", id);
       const docSnap = await getDoc(docRef);
      if (docSnap.exists()) {
         setUpdatedChild({id: docSnap.id, ...docSnap.data()});
      } else {
         // console.log("No such document!");
      }
```

```
} catch (error) {
    // console.error("Error fetching child: ", error);
  }
};
```
fetchChild();

}, [id]);

```
const handleSubmit = async (e) => {
```

```
e.preventDefault();
```
if (

window.confirm(

`Are you sure you want to update child: \${updatedChild.lowFirstName.toUpperCase()} \${updatedChild.lowLastName.toUpperCase()}?`

```
)
  ) {
    await onUpdate(updatedChild);
    navigate("/");
  }
};
const handleChange = (event) => {
  const {name, value} = event.target;
  setUpdatedChild({...updatedChild, [name]: value});
};
```
return (

 $\lt$ 

<Navigation/>

<Container className="updateChild" style={{marginTop: 10}}>

<Card>

<Card.Header className="formCard text-center" as="h5">

Update Child

</Card.Header>

<Card.Body>

<Form onSubmit={handleSubmit}>

<Form.Group controlId="firstName">

<Form.Label>First Name</Form.Label>

<Form.Control

type="text"

name="lowFirstName"

value={updatedChild.lowFirstName || ""}

onChange={handleChange}

 $/$ 

</Form.Group>

<Form.Group controlId="lastName">

<Form.Label>Last Name</Form.Label>

<Form.Control

type="text"

name="lowLastName"

value={updatedChild.lowLastName || ""}

onChange={handleChange}

 $/$ 

</Form.Group>

<Form.Group controlId="parentName">

<Form.Label>Parent Name</Form.Label> <Form.Control type="text" name="parentName" value={updatedChild.parentName || ""} onChange={handleChange}  $/$ 

```
</Form.Group>
```
<Form.Group controlId="dob"> <Form.Label>Date of Birth</Form.Label> <Form.Control type="date" name="dob" value={updatedChild.dob || ""} onChange={handleChange}  $/$ </Form.Group>

<Form.Group controlId="parentEmail"> <Form.Label>Parent Email</Form.Label> <Form.Control type="email" name="parentEmail" value={updatedChild.parentEmail || ""} onChange={handleChange}  $/$ </Form.Group>

```
<Form.Group controlId="parentMobile">
  <Form.Label>Parent Mobile Number</Form.Label>
  <Form.Control
   type="tel"
    name="parentMobile"
   value={updatedChild.parentMobile || ""}
    onChange={handleChange}
 /
```

```
</Form.Group>
```
<Form.Group controlId="healthInfo">

<Form.Label>Health Information</Form.Label>

<Form.Control

as="textarea"

name="healthInfo"

value={updatedChild.healthInfo || ""}

onChange={handleChange}

 $/$ 

</Form.Group>

```
<Form.Group controlId="additionalInfo">
  <Form.Label>Additional Information</Form.Label>
  <Form.Control
    as="textarea"
    name="additionalInfo"
    value={updatedChild.additionalInfo || ""}
    onChange={handleChange}
  /
```
</Form.Group>

<br></br>

<Card.Footer className="formCardFoot text-center">

<Button

variant="primary"

type="submit">

Save Changes

</Button>

 $br><  
/br>$ 

</Card.Footer>

</Form>

</Card.Body>

</Card>

<Container className="text-center">

<Link to="/">

<Button

className="connectButton" variant="primary" size="lg" style={{margin: 5, backgroundColor: "#f4900c",border: "#f4900c" }}>

Back to Main Menu </Button> </Link> </Container> </Container>

 $<$ />

);

};

export default UpdateChild;

## **19. Welcome.jsx**

/\*

@author Michal Gornicki @Start Date 04/12/2022 \*/ import React, {useContext} from "react"; import {Container, Row, Col} from "react-bootstrap"; import {AuthDetails} from "./AuthDetails";

function Welcome() {

const {loggedUser} = useContext(AuthDetails);

return (

```
<Container className="welcome">
```
<Container>

```
<Row className="text-center">
```
<Col md={{span: 6, offset: 3}}>

```
<h1>Welcome, <br></br></br>{loggedUser.displayName.toUpperCase()}</h1>
```
 $<$ /Col $>$ 

 $q$ 

 $$ 

```
We enhance the quality of a child's development by improving
```
communication between childcare practitioners and parents.

 $<$ /b>

 $<$ /q>

</Row>

</Container>

</Container>

);

}

export default Welcome;

### **20. Connect.jsx**

/\*

@author Michal Gornicki @Start Date 04/12/2022 \*/ import React, {useContext} from "react"; import {Container, Button, Card, CardGroup} from "react-bootstrap"; import Sidebar from "../components/Sidebar"; import Chat from "../components/Chat"; import Navigation from "../components/Navigation"; import {Link} from "react-router-dom"; import {AuthDetails} from "../components/AuthDetails";

function Connect() {

const {loggedUser} = useContext(AuthDetails);

// console.log("user", loggedUser);

```
return (
```
 $\lt$ 

<Navigation/>

<Container className="connect">

<Container className="wrapper">

<CardGroup className="connectArea">

<Card className="sidebarCard">

<Sidebar/>

</Card>

<Card className="chatCard">

<Chat/>

</Card>

</CardGroup>

{loggedUser && (loggedUser.userRole === "staff" || loggedUser.userRole === "manager") && (

<Container className="text-center">

<Link to="/">

<Button className="connectButton" variant="primary" size="lg" style={{margin: 5,backgroundColor: "#f4900c", border: "#f4900c"}}>

Back to Main Menu

</Button>

</Link>

</Container>

```
)}
```
</Container>

</Container>

```
\lt/
```
);

}

export default Connect;

## **21. Home.jsx**

/\*

@author Michal Gornicki @Start Date 04/12/2022

#### \*/

import React, {useContext, useState, useEffect} from "react"; import {Container, Form} from "react-bootstrap"; import MainMenu from "../components/MainMenu"; import Navigation from "../components/Navigation"; import Welcome from "../components/Welcome"; import {AuthDetails} from "../components/AuthDetails"; import {collection, getDocs} from "firebase/firestore"; import {db} from "../firebase"; import Carousel from "../components/Carousel";

#### function Home() {

const {loggedUser} = useContext(AuthDetails); const [children, setChildren] = useState([]); const [searchTerm, setSearchTerm] = useState(""); const [refresh, setRefresh] = useState(false);

```
const handleRefresh = () => {
  setRefresh(!refresh);
```
#### };

```
useEffect(() => {
```

```
const fetchChildren = async () => {
```

```
const querySnapshot = await getDocs(collection(db, "children"));
```

```
const data = querySnapshot.docs.map((doc) => ({id: doc.id, ...doc.data()}));
```
setChildren(data);

// console.log(data); // Log the fetched data to the console

};

fetchChildren();

```
}, [loggedUser, refresh]);
```

```
const handleSearch = (event) => {
  setSearchTerm(event.target.value);
```

```
};
```

```
const filteredChildren = children.filter((child) => {
  const lowFirstName = child.lowFirstName || "";
  const lowLastName = child.lowLastName || "";
```
return (

```
lowFirstName.includes(searchTerm.toLowerCase()) ||
lowLastName.includes(searchTerm.toLowerCase())
```
);

});

```
return (
```
 $\langle$ 

<Navigation/>

<Container className='home'>

<Welcome/>

<Container>

<Form.Control

type="text"

placeholder="Search for a child by name"

onChange={handleSearch}

value={searchTerm}

className="mb-3"

```
style={{marginTop: "10px"}}
```
 $/$ 

```
{filteredChildren.length > 0 ? (
```
<Carousel key={filteredChildren.length} children={filteredChildren} onRefresh={handleRefresh}/>

) : (

```
<p style={{textAlign: 'center', marginTop: '20px'}}>
```
{searchTerm

? "There is no child with this name in the system."

```
: "No children found."}
```

```
</p>
```

```
)}
```

```
</Container>
```

```
<MainMenu/>
```
</Container>

```
</>
```

```
}
```
);

export default Home;

# **22. Login.jsx**

/\* @author Michal Gornicki @Start Date 04/12/2022 \*/ import React, {useState} from "react"; import {Form, Button, Container, Card, Image} from "react-bootstrap"; import {auth} from "../firebase";
import {signInWithEmailAndPassword} from "firebase/auth"; import {Link, useNavigate} from "react-router-dom"; import validator from "validator"; import DOMPurify from "dompurify";

```
const Login = () => {
  const navigate = useNavigate();
  const [error, setError] = useState(false);
```

```
const handleSubmit = async (event) => {
  event.preventDefault();
  const email = event.target[0].value;
  const password = event.target[1].value;
```

```
// Validate the email address
if (!validator.isEmail(email)) {
  setError("Please enter a valid email address.");
  return;
```
}

```
// Sanitize the email address and password
const sanitizedEmail = DOMPurify.sanitize(email);
const sanitizedPassword = DOMPurify.sanitize(password);
```
#### try {

await signInWithEmailAndPassword(auth, sanitizedEmail, sanitizedPassword); navigate("/");

} catch (error) {

```
// Handle error
    setError(true);
  }
};
```
return (

```
<Container className="form login">
```
<Card>

```
<Card.Header className="formCard text-center" as="h5">
```
<Image src="/logo.png" alt="logo" rounded/>

Login

</Card.Header>

<Card.Body>

```
<Form onSubmit={handleSubmit}>
```
<Form.Group className="mb-3" controlId="formBasicEmail">

- <Form.Label>Email address</Form.Label>
- <Form.Control
	- required
	- type="email"

placeholder="email"

### $/$

- <Form.Control.Feedback>that is incorrect</Form.Control.Feedback>
- <Form.Text className="text-muted">
	- We'll never share your email with anyone else.
- </Form.Text>

</Form.Group>

<Form.Group className="mb-3" controlId="validationCustom03">

- <Form.Label>Password</Form.Label>
- <Form.Control

type="password"

placeholder="password"

 $/$ 

<Form.Control.Feedback>Looks ok!</Form.Control.Feedback>

<Form.Text className="text-muted">

Your password must be minimum 8 characters long, contain

letters, numbers, special characters, upper and lower cases.

</Form.Text>

</Form.Group>

<Container className="text-center">

<Button variant="primary" type="submit" size="lg" style={{margin: 5, backgroundColor: "#f4900c",border: "#f4900c"}}>

Sign In

</Button>

</Container>

</Form>

{error && <div className="alert alert-danger text-center" role="alert"><Form.Text

className="text-muted"><b>Entered details need to be corrected. Try again.</b></Form.Text>

</div>}

</Card.Body>

<Card.Footer className="formCardFoot text-center">

Did you <Link to="/forgotpassword"><br/>b>Forgot Password?</b>></Link><br>>>>>></br>Are you not

registered? <Link to="/register"><b>Register</b></Link>

</Card.Footer>

</Card>

</Container>

); };

export default Login;

## **23. Register.jsx**

/\*

@author Michal Gornicki @Start Date 04/12/2022 \*/ import React, {useState} from "react"; import {Form, Button, Container, Card, Image} from "react-bootstrap"; import {createUserWithEmailAndPassword, updateProfile} from "firebase/auth"; import {auth, db, storage} from "../firebase"; import {ref, uploadBytesResumable, getDownloadURL} from "firebase/storage"; import {doc, setDoc} from "firebase/firestore"; import {useNavigate, Link} from "react-router-dom";

const Register =  $()$  => {

const navigate = useNavigate();

#### // Form inputs

const [firstName, setFirstName] = useState(""); const [lastName, setLastName] = useState(""); const [email, setEmail] = useState(""); const [password, setPassword] = useState(""); const [picture, setPicture] = useState(null); const [userRole, setUserRole] = useState(""); const [formValid, setFormValid] = useState(false);

```
const [errors, setErrors] = useState(\{\}\);
const [loading, setLoading] = useState(false);
const lowFirstName = firstName.toLowerCase();
const lowLastName = lastName.toLowerCase();
```

```
const buildSearchArray = (searchTerm) => {
  const searchTerms = [];
  let counter = 0;
  let term = "";
  for (let i of searchTerm) {
    term += i;if (counter > 0) searchTerms.push(term);
    counter += 1;}
```

```
return searchTerms;
```
### };

```
// Handle form submission
const handleSubmit = async (event) => {
  // prevent page refresh on form submit
  event.preventDefault();
```

```
if (!formValid) {
```
return;

}

try {

// Create a user with email and password

```
const response = await createUserWithEmailAndPassword(
  auth,
  email,
  password
);
// get timestamp
const date = new Date().getTime();
let profileDownloadURL = null;
// if the user has uploaded a picture
if (picture) {
  // create storage reference
  const storageRef = ref(storage, `${email + picture.name + date}`);
  // upload picture
  const uploadResult = await uploadBytesResumable(storageRef, picture);
  // get download URL for the picture
  profileDownloadURL = await getDownloadURL(uploadResult.metadata.ref);
} else {
  // set default avatar URL
  profileDownloadURL = "/default-avatar.jpg";
}
try {
  // Update the user's profile
  const search = buildSearchArray(lowFirstName).concat(
    buildSearchArray(lowLastName)
```
### );

```
await updateProfile(response.user, {
```
displayName: lowFirstName + " " + lowLastName,

});

//create user on firestore

await setDoc(doc(db, "users", response.user.uid), {

uid: response.user.uid,

displayName: response.user.displayName,

searchArray: search,

email: response.user.email,

photoURL: profileDownloadURL,

userRole: userRole,

});

await setDoc(doc(db, "userMessages", response.user.uid), {});

```
navigate("/login");
```
} catch (error) {

// Handle error

// console.log("Error creating user:", error);

}

```
} catch (error) {
```
// Handle error

// console.log(error);

```
}
```
};

// Validate the form inputs const validateForm =  $()$  => { let valid = true; let errors =  $\{\}$ ;

```
if (!firstName || firstName.length < 2) {
  errors.firstName = (
    <Form.Text className="text-muted">
      First name must be at least 2 characters
    </Form.Text>
  );
  valid = false;
}
if (!lastName || lastName.length < 2) {
  errors.lastName = (
    <Form.Text className="text-muted">
      Last name must be at least 2 characters
    </Form.Text>
  );
  valid = false;
}
if (!email) {
  errors.email = (
    <Form.Text className="text-muted">Email address is required</Form.Text>
  );
  valid = false;
} else if (!/\S+@\S+\.\S+/.test(email)) {
  errors.email = (
    <Form.Text className="text-muted">Invalid email address</Form.Text>
  );
  valid = false;
```

```
}
if (!userRole) {
  errors.userType = (
    <Form.Text className="text-muted">User type is required</Form.Text>
  );
  valid = false;
}
// Password validation
if (!password) {
  errors.password = (
    <Form.Text className="text-muted">Password is required</Form.Text>
  );
  valid = false;
} else if (password.length < 8) {
  errors.password = (
    <Form.Text className="text-muted">
      Your password must be minimum 8 characters long
    </Form.Text>
  );
  valid = false;
} else if (!/[a-z]/.test(password)) {
  errors.password = (
    <Form.Text className="text-muted">
      Password must contain at least one lowercase letter
    </Form.Text>
  );
  valid = false;
```

```
} else if (!/[A-Z]/.test(password)) {
```

```
errors.password = (
```
<Form.Text className="text-muted">

Password must contain at least one uppercase letter

</Form.Text>

);

valid = false;

```
} else if (!/\d/.test(password)) {
```

```
errors.password = (
```
<Form.Text className="text-muted">

```
Password must contain at least one number
```
</Form.Text>

```
);
```

```
valid = false;
```

```
} else if (!/[!@#\$%\^&\*]/.test(password)) {
```

```
errors.password = (
```
<Form.Text className="text-muted">

Password must contain at least one symbol

```
</Form.Text>
```

```
);
```

```
valid = false;
```

```
}
```

```
setErrors(errors);
setFormValid(valid);
```

```
};
```

```
return (
```

```
<Container className="regForm">
```
<Card>

```
<Card.Header className="regFormCard text-center" as="h5">
```
<Image src="logo.png" alt="logo" rounded/>

Register for Creche Connect

</Card.Header>

<Card.Body>

```
<Form onSubmit={handleSubmit}>
```

```
<Form.Group className="mb-3" controlId="validationCustom01">
```
<Form.Label>First Name</Form.Label>

<Form.Control

type="text"

```
value={firstName}
```
onChange={(e) => setFirstName(e.target.value)}

```
onBlur={validateForm}
```
required

#### $/$

```
{errors.firstName && (
```
<div className="error-text">{errors.firstName}</div>

#### )}

```
</Form.Group>
```

```
<Form.Group className="mb-3" controlId="validationCustom02">
```

```
<Form.Label>Last Name</Form.Label>
```

```
<Form.Control
  type="text"
  value={lastName}
  onChange={(e) => setLastName(e.target.value)}
  onBlur={validateForm}
  required
```

```
/{errors.lastName && (
    <div className="error-text">{errors.lastName}</div>
 )}
</Form.Group>
```

```
<Form.Group className="mb-3" controlId="formBasicEmail">
```

```
<Form.Label>Email address</Form.Label>
```
<Form.Control

type="email"

value={email}

onChange={(e) => setEmail(e.target.value)}

onBlur={validateForm}

required

#### $/$

{errors.email && <div className="error-text">{errors.email}</div>} </Form.Group>

<Form.Group className="mb-3" controlId="validationCustom03">

<Form.Label>Password</Form.Label>

<Form.Control

type="password"

value={password}

onChange={(e) => setPassword(e.target.value)}

onBlur={validateForm}

placeholder="Your password must be minimum 8 characters long, contain letters, numbers, special characters, upper and lower cases."

required

 $/$ 

{errors.password && (

```
<div className="error-text">{errors.password}</div>
)}
```

```
</Form.Group>
```

```
<Form.Group className="mb-3" controlId="validationCustom04">
  <Form.Label>Add avatar</Form.Label>
 <Form.Control
    type="file"
    onChange={(e) => setPicture(e.target.files[0])}
    onBlur={validateForm}
 /{errors.picture && (
    <div className="error-text">{errors.picture}</div>
 )}
```

```
</Form.Group>
```

```
<Form.Group controlId="userType">
  <Form.Label>User Type</Form.Label>
 <Form.Control
    as="select"
   value={userRole}
    onBlur={validateForm}
    required
    onChange={(e) => setUserRole(e.target.value)}
 >
```
<option value="">Select User Role</option> <option value="manager">Manager</option> <option value="staff">Staff</option> <option value="parent">Parent</option>

</Form.Control>

{errors.userType && (

<div className="error-text">{errors.userType}</div>

)}

</Form.Group>

<br></br>

<Container className="text-center">

<Button variant="primary" type="submit" size="lg" style={{margin: 5, backgroundColor: "#f4900c",border: "#f4900c"}}>

Sign Up

</Button>

</Container>

</Form>

</Card.Body>

<Card.Footer className="formCardFoot text-center">

Are you already registered? <Link to="/login"><br/>b>Login</b></Link>

</Card.Footer>

</Card>

</Container>

);

};

export default Register;

index.js

import React from "react";

import ReactDOM from "react-dom/client";

// import './index.css';

```
import App from "./App";
import reportWebVitals from "./reportWebVitals";
import { AuthInfo } from "./components/AuthDetails";
import { MessageInfo } from "./components/MessageDetails";
```

```
const root = ReactDOM.createRoot(document.getElementById("root"));
root.render(
 <AuthInfo>
  <MessageInfo>
   <React.StrictMode>
    <App />
   </React.StrictMode>
  </MessageInfo>
</AuthInfo>
```

```
);
```
// If you want to start measuring performance in your app, pass a function // to log results (for example: reportWebVitals(console.log)) // or send to an analytics endpoint. Learn more: https://bit.ly/CRA-vitals reportWebVitals();

#### App.js

import React, {useContext} from "react"; import "./App.css"; import "bootstrap/dist/css/bootstrap.min.css"; import {BrowserRouter, Routes, Route, Navigate} from "react-router-dom"; import "./customStyle.scss"; import Login from "./pages/Login";

import Register from "./pages/Register"; import Home from "./pages/Home"; import {AuthDetails} from "./components/AuthDetails"; import Connect from "./pages/Connect"; import AddChild from "./components/AddChild"; import UpdateChild from "./components/UpdateChild"; import {updateDoc, doc} from "firebase/firestore"; import {db} from "./firebase"; import DailyReview from "./components/DailyReview"; import Archive from "./components/Archive"; import ForgotPassword from "./components/ForgotPassword";

```
function App() {
```

```
const {loggedUser} = useContext(AuthDetails);
```

```
const AuthRoute = ({children, allowedRoles}) => {
  if (loggedUser && allowedRoles.includes(loggedUser.userRole)) {
    return children;
  } else if (loggedUser) {
```

```
return <Navigate to="/connect"/>;
```

```
} else {
```

```
return <Navigate to="/login"/>;
```

```
}
```

```
};
```

```
const updateChild = async (updatedChild) => {
  try {
    const childRef = doc(db, "children", updatedChild.id);
    await updateDoc(childRef, updatedChild);
```

```
} catch (error) {
    console.error("Error updating child: ", error);
  }
return (
  <BrowserRouter>
    <Routes>
      <Route
        path="/"
        element={
          <AuthRoute allowedRoles={["manager", "staff"]}>
            <Home/>
          </AuthRoute>
        }
      /<Route path="/forgotpassword" element={<ForgotPassword/>}/>
      <Route path="/login" element={<Login/>}/>
      <Route path="/register" element={<Register/>}/>
      <Route
        path="/connect"
        element={
          <AuthRoute allowedRoles={["parent", "manager", "staff"]}>
            <Connect/>
          </AuthRoute>
        }
      /<Route
        path="/addchild"
        element={
```
};

89

```
<AuthRoute allowedRoles={["manager", "staff"]}>
      <AddChild/>
    </AuthRoute>
  }
/<Route
  path="/update/:id"
  element={
    <AuthRoute allowedRoles={["manager", "staff"]}>
      <UpdateChild onUpdate={updateChild}/>
    </AuthRoute>
  }
/<Route
  path="/daily-review/:id"
  element={
    <AuthRoute allowedRoles={["manager", "staff"]}>
      <DailyReview/>
    </AuthRoute>
  }
/<Route
  path="/archive"
  element={
    <AuthRoute allowedRoles={["manager", "staff"]}>
      <Archive/>
    </AuthRoute>
 }
/
```

```
</Routes>
    </BrowserRouter>
 );
}
export default App;
customStyle.scss
/*@author Michal Gornicki
@Start date 04/12/2022 */
@mixin mobile {
 @media screen and (max-width: 480px) {
  @content;
}
}
@mixin tablet {
 @media screen and (max-width: 768px) {
  @content;
}
}
@mixin laptop {
@media screen and (max-width: 1200px) {
```

```
@content;
```

```
}
```
}

```
@mixin desktop {
 @media screen and (min-width: 1200px) {
  @content;
}
}
.mainmenu {
 .btn {
 width: 140px;
  background-color: #f4900c;
  border: #f4900c;
}
}
.chat-form {
 display: flex;
 align-items: center;
 input {
  flex: 1;
  padding: 0.5rem;
  border: none;
  border-radius: 4px 0 0 4px;
 font-size: 1rem;
 }
```
button {

```
padding: 0.5rem 1rem;<br>border: none;
     order: none;
    b
o
r
d
e
r
-
r
a
diu
s: 0
4
p
x
4
p
x
0
;
    background-color: #4CAF50;
    c
olo
r: w
hit
e
;
    font-size: 1rem;
    font-size: 1rem;<br>cursor: pointer;
 }
\mathcal{E}
```

```
}.f
 orgotPass {
```

```
margin-top: 10px;
```
.formCard{

background-colo r: bla c k ;

c olo r: w hit e ;

```
}<br>.formCardFoot{
```
background-color: black;

c olo r: w hit e ;

```
}<br>.formCardFoot a{
```
c olo r: # f4 9 0 0 c ;

text-decoration: none;

```
}
\}
```

```
}.r
 e
g
F
o
r
m
{
 margin-top: 10px;
.regFormCard{
```

```
background-color: black;
 c
olo
r: w
hit
e
;
}<br>.formCardFoot{
```
background-color: black;

c olo r: w hit e ;

}<br>.formCardFoot a{

c olo r: # f4 9 0 0 c ;

text-decoration: none;

```
}
```

```
}.lo
gin
{
```
margin-top: 10px;

.formCard{

background-colo r: bla c k ;

c olo r: w hit e ;

```
}<br>.formCardFoot{
```
background-color: black;

c olo r: w hit e ;

```
}<br>.formCardFoot a{
```
c olo r: # f4 9 0 0 c ;

text-decoration: none;

}

}

```
.navigation {
```
.avatar {

width: 40px;

cursor: pointer;

margin: 5px;

# }<br>}<br>.home {

margin-top: 10px;

## h1 {

```
color: #F4900C;
```

```
}<br>}<br>.carousel{
```

```
.formCard{
```

```
background-color: black;
```

```
color: white;
```

```
}.formCardFoot{
```
background-color: black;

```
color: white;
```

```
}.formCardFoot button{
```

```
background-color: #f4900c;
```

```
border: #f4900c;
```

```
margin: 5px 5px 10px 5px;
```

```
h
eig
h
t: 3
8
p
x
;
  wid
t
h: 1
3
0
p
x
;
}
```

```
}<br>.dailyReview{
```
.formCard{

background-color: black;

c olo r: w hit e ;

```
}<br>.formCardFoot{
```
background-color: black;

c olo r: w hit e ;

```
}<br>.formCardFoot button{
  background-color: #f4900c;
  border: #f4900c;
  margin: 5px;
  h
eig
h
t: 3
8
p
x
;
  wid
t
h: 1
3
0
p
x
;
}
```

```
}.a
d
d
C
hild
{
```

```
.formCard
{
```
background-color: black;

```
c
olo
r: w
hit
e
;
```

```
}<br>.formCardFoot{
```

```
background-color: black;
  c
olo
r: w
hit
e
;
 }<br>.formCardFoot button{
  background-color: #f4900c;
  border: #f4900c;
  margin: 5px;
  h
eig
h
t: 3
8
p
x
;
  wid
t
h: 1
3
0
p
x
;
}
}<br>.updateChild{
```

```
.formCard{
```
background-color: black;

```
c
olo
r: w
hit
e
;
```

```
}<br>.formCardFoot{
```
background-color: black;

c olo r: w hit e ;

}<br>.formCardFoot button{

```
background-color: #f4900c;
```

```
border: #f4900c;
```
margin: 5px;

```
h
eig
h
t: 3
8
p
x
;
```

```
wid
t
h: 1
3
0
p
x
;
```

```
}
```
}

```
.archive{ .formCard{ background-color: black; color: white; }.formCardFoot{ background-color: black; color: white; }.formCardFoot button{ background-color: #f4900c; border: #f4900c; height: 38px; width: 130px; }}.connect { height: 100vh; margin-top: 10px; .wrapper { height: 100vh; .connectButton { margin-top: 10px;
```

```
margin-bottom: 10px;
```

```
}
```
.connectArea {

height: calc(100% - 150px);

display: flex;

flex-direction: row;

border-radius: 10px;

box-shadow: 0 4px 8px 0 rgba(0, 0, 0, 0.2), 0 6px 20px 0 rgba(0, 0, 0, 0.19);

overflow: hidden;

@include mobile {

flex-direction: column;

}

.sidebarCard, .chatCard { overflow-y: auto;

```
}
```
.sidebarCard { background-color: #009fff; padding-bottom: 20px; flex: 0 0 30%; height: 100%;

@include mobile {

flex: 0 0 35%; // 30% height on mobile screens

height: 35%;

margin-bottom: 0%;

border-radius: 0px;

padding-bottom: 10px;

}

.sidebar { background-color: #009fff; overflow-y: auto;

.fixed { position: sticky; top: 0; z-index: 100; background-color: inherit;

.search {

.searchInput { height: 50px; border-bottom: 2px solid white;

.inputSearch { background-color: transparent; border: none; cursor: pointer;

color: white;

```
&::placeholder {
   color: white;
  }
 }
}
```

```
}
}
.lastMessages {
 overflow-y: auto;
margin-bottom: 10px;
}
```

```
.loggedUserMessages {
padding: 10px;
border-radius: 10px;
gap: 10px;
 cursor: pointer;
```

```
&:hover {
background-color: #8dafce;
}
```

```
.avatar {
width: 30px;
}
```

```
.userInfo {
gap: 10px;
color: #273c4d;
cursor: pointer;
}
```

```
f
o
n
t
-
siz
e: s
m
alle
r
;
        c
olo
r: w
hit
e
;
     \}}<br>s|
       p
a
n
{
        font-size: large;
        f
o
n
t
-
w
eig
h
t: b
old
e
r
;
     }
   }
  }
\}
```

```
}.c
 hatCard {
 background-color: #273c4d;
 fl
e
x: 1
;
 height: 100%;
 margin-bottom: 0px;
 p
o
sitio
n: r
ela
tiv
e
;
```

```
@in
clu
d
e
m
o
bile
{
  h
eig
h
t: 6
5
%
;
  border-radius: 0px;
\}
```

```
}.c
 hat {
 background-color: #273c4d;
 overflow-y: auto;
 p
a
d
din
g
-
b
o
t
t
o
m: 5
0
p
x
;
```
102

.fixed { position: sticky; top: 0; z-index: 100; background-color: inherit;

.chatDetails { height: 50px; border-bottom: 2px solid white; display: flex; align-items: center;

```
span {
    color: white;
   }
  }
 }
}
```

```
.messages {
 padding: 10px;
 overflow-y: auto;
 .message {
  display: flex;
  align-items: flex-start;
```

```
margin-bottom: 10px;
```
.messageSubject {

```
// display: flex;
// flex-direction: column;
padding: 10px 20px;
border-radius: 20px;
```

```
p {
 margin: 0px;
```

```
}
```
#### img {

// style for the message image, if any max-width: 100%; max-height: 300px; margin-top: 5px; margin-bottom: 5px; border-radius: 5px; }

```
}
```

```
&.loggedUser {
justify-content: flex-end;
```

```
.messageSubject {
margin-right: 0px;
border-radius: 20px 0px 20px 20px;
 max-width: 70%;
background-color: #3f51b5;
 color: #fff;
}
```

```
.avatar {
    width: 40px;
    margin-left: 10px;
   }
  }
  &.recipient {
   justify-content: flex-start;
   .messageSubject {
    margin-left: 0px;
    border-radius: 0px 20px 20px 20px;
    max-width: 70%;
    background-color: #f0f0f0;
    color: #000;
   }
   .avatar {
    width: 40px;
    margin-right: 10px;
   }
  }
 }
}
```

```
.fixed-bottom {
 position: absolute;
```
bottom: 0; z-index: 100; background-color: inherit; padding-top: 10px; width: 100%;

.input { height: 60px; border-top: 2px solid white; padding-bottom: 10px; display: flex; align-items: flex-end;

.inputText { cursor: pointer; border-top-right-radius: 0%; border-bottom-right-radius: 0%; }

```
.btn-custSend {
padding-top: -10px;
 border-top-left-radius: 0%;
 border-bottom-left-radius: 0%;
background-color: #f4900c;
size: 24px;
font-size: medium;
```
&:hover { background-color: #b79600;

```
}
         }<br>.inputArea {
          background-color: white;
          f
o
n
t
-
siz
e: m
e
diu
m
          font-size: medium;<br>border-radius: 0%;
          border: none;
          h
eig
h
t: 8
0
%
;
          padding-top: 6px;
          dis
pla
y: fl
e
x
;
          align-items: center;
        }
       }
     }
    }
  }
 }
}
```
# **24. Database - allMessages**

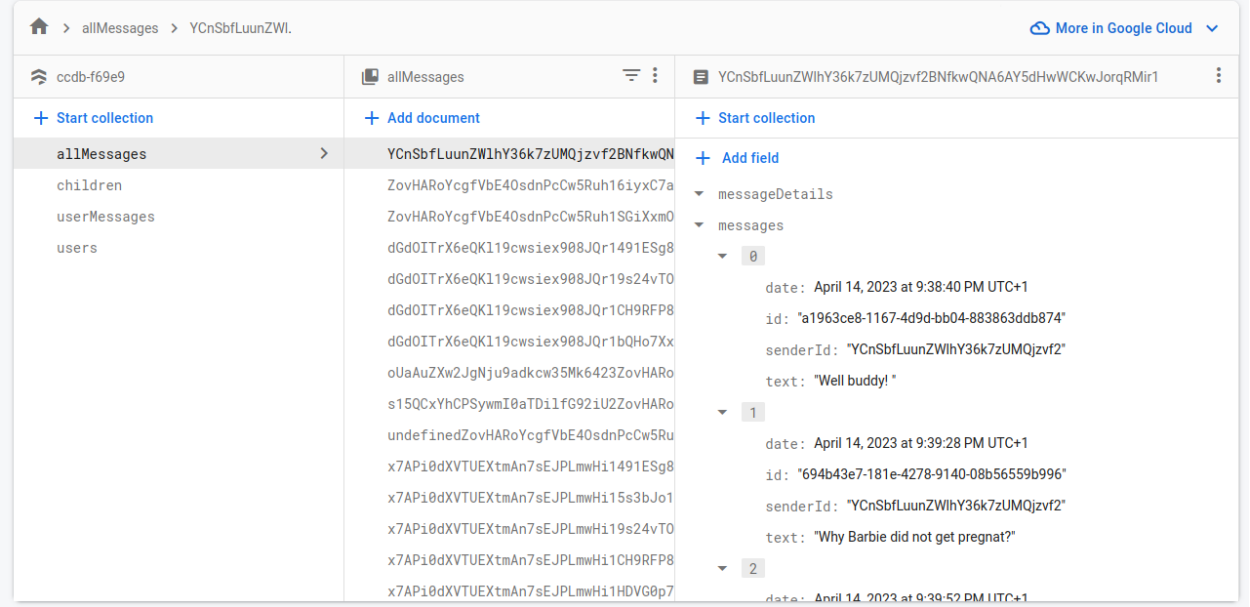

# **25. Database - children**

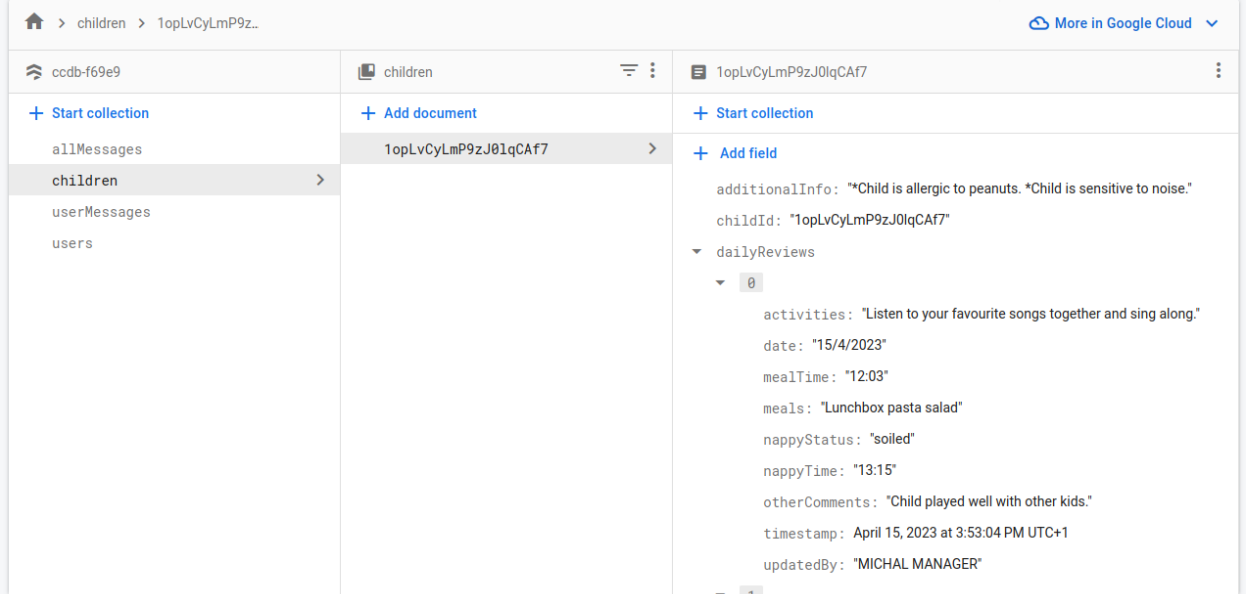
## **26. Database - userMessages**

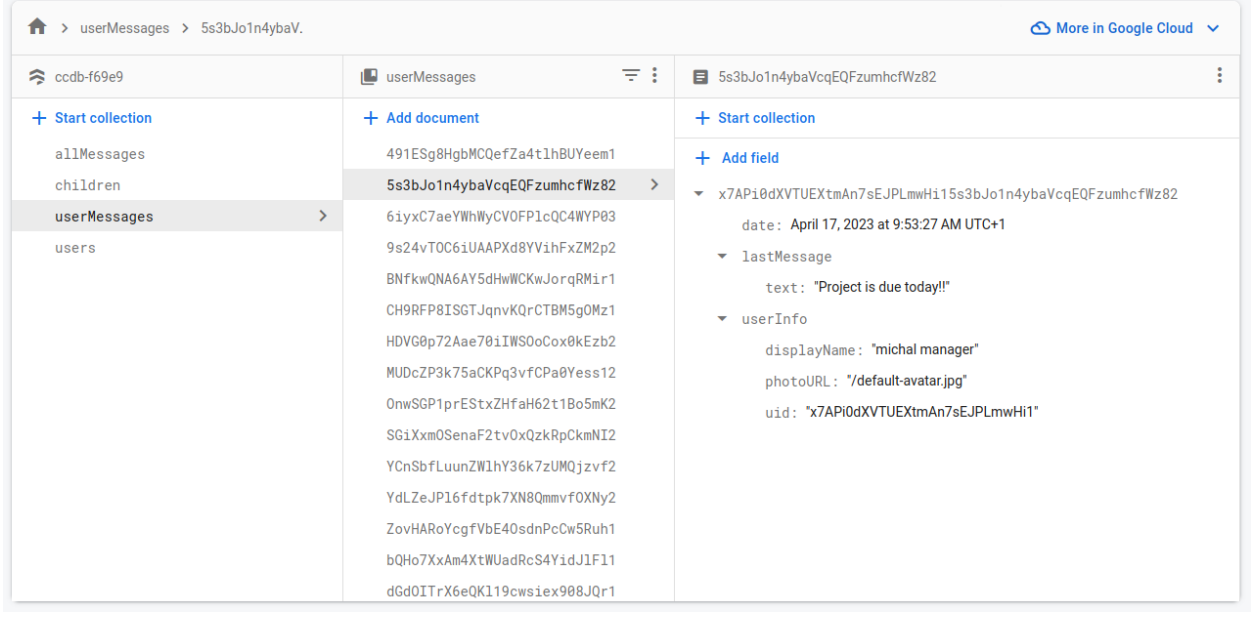

## **27. Database - users**

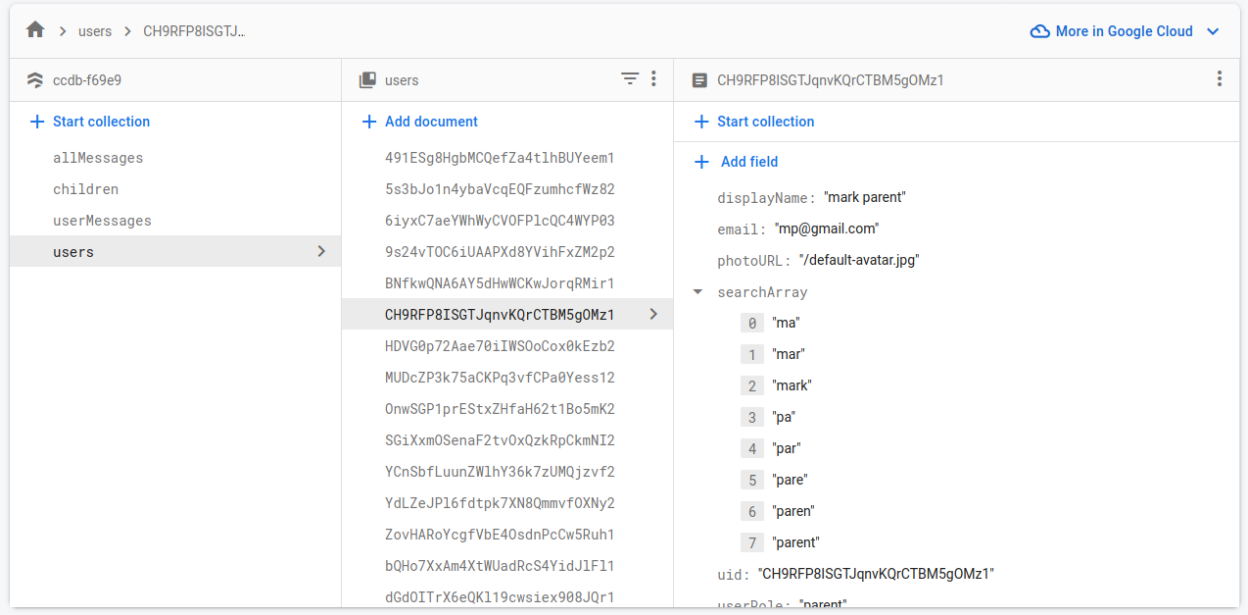